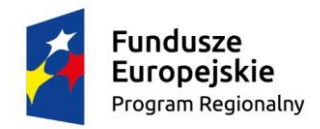

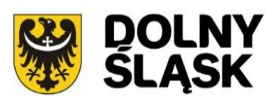

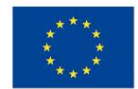

# **Dolnośląski Wojewódzki Urząd Pracy**

## **Informacja o zmianach w Regulaminie konkursu**

Regionalny Program Operacyjny Województwa Dolnośląskiego 2014-2020

**Oś priorytetowa 9 Włączenie społeczne Działanie 9.4 Wspieranie gospodarki społecznej** (typ projektów A)

### *Konkurs nr:* **RPDS.09.04.00-IP.02-02-012/15**

**na usługi wsparcia ekonomii społecznej i przedsiębiorstw społecznych realizowane w sposób komplementarny w ramach modułów: usług animacji, usług rozwoju ekonomii społecznej oraz usług wsparcia istniejących przedsiębiorstw społecznych**

Zatwierdził:

……………………………………. ………………………............ *(podpis osoby zatwierdzającej) (data zatwierdzenia dokumentu)* Informacja o zmianach w regulaminie konkursu nr **RPDS.09.04.00-IP.02-02-012/15**, ogłoszonego w dniu 30 września 2015 r.

#### **1. Zmiany w regulaminie konkursu**

#### **zapisy w Rozdziale I Podrozdziale 3 otrzymują brzmienie:**

"IP RPO WD, pełniąca rolę IOK, ogłasza konkurs nr RPDS.09.04.00-IP.02-02-012/15 na projekty w ramach pierwszego typu operacji 9.4.A **(**określonego w SZOOP RPO WD**)**, **ukierunkowane na usługi wsparcia ekonomii społecznej i przedsiębiorstw społecznych realizowane w sposób komplementarny w ramach modułów: usług animacji, usług rozwoju ekonomii społecznej oraz usług wsparcia istniejących przedsiębiorstw społecznych,** w ramach Osi Priorytetowej 9 *Włączenie społeczne*, Działania 9.4 *Wspieranie gospodarki społecznej*."

#### **w miejsce:**

"IP RPO WD, pełniąca rolę IOK, ogłasza konkurs nr RPDS.09.04.00-IP.02-02- 012/15 na projekty w ramach pierwszego typu operacji 9.4.A **(**określonego w SZOOP RPO WD**)**, **ukierunkowane na usługi wsparcia ekonomii społecznej i przedsiębiorstw społecznych realizowane w sposób komplementarny w ramach modułów: usług animacji, usług rozwoju ekonomii społecznej oraz usług wsparcia istniejących przedsiębiorstw społecznych,** w ramach Osi Priorytetowej 9 *Włączenie gospodarki społecznej*, Działania 9.4 *Wspieranie gospodarki społecznej*."

#### **zapisy w Rozdziale I Podrozdziale 3 otrzymują brzmienie:**

"Wybór projektów do dofinansowania następuje w trybie konkursowym w oparciu o wniosek o dofinansowanie projektu, którego zakres stanowi załącznik nr 3 do *Regulaminu*. W zależności od specyfiki projektu i sytuacji Wnioskodawcy ostateczny zakres informacji niezbędnych do wypełnienia wniosku może być inny niż wskazany w załączniku. Wniosek o dofinansowanie projektu wypełniany jest w dedykowanym formularzu EXCEL, zamieszczonym na stronie internetowej www.rpo.dwup.pl, zgodnie z obowiązującą instrukcją."

#### **w miejsce:**

"Wybór projektów do dofinansowania następuje w trybie konkursowym w oparciu o wniosek o dofinansowanie projektu, którego zakres stanowi załącznik nr 3 do *Regulaminu*. W zależności od specyfiki projektu i sytuacji Wnioskodawcy ostateczny zakres informacji niezbędnych do wypełnienia wniosku w generatorze może być inny niż wskazany w załączniku. Wniosek o dofinansowanie projektu wypełniany jest w systemie SNOW, zgodnie z obowiązującą instrukcją."

#### **zapisy w Rozdziale I Podrozdziale 3 otrzymują brzmienie:**

**"Wnioski w ramach konkursu będą przyjmowane od 02.11.2015 r. do 30.11.2015 r.** na warunkach opisanych w Rozdziale IV Podrozdziale 1 i 2 *Regulaminu konkursu*.  $(\ldots)$ "

#### **w miejsce:**

**"Wnioski w ramach konkursu będą przyjmowane od 02.11.2015 r. do 20.11.2015 r.** na warunkach opisanych w Rozdziale IV Podrozdziale 1 i 2 *Regulaminu konkursu*.  $(\ldots)$ "

zapisy w Rozdziale I Podrozdziale 4 w części "Realizacja zasady równości **szans i niedyskryminacji" otrzymują brzmienie:**

"Jeżeli Wnioskodawca deklaruje, że jego projekt nie realizuje zasady dostępności dla osób z niepełnosprawnościami, wówczas taką deklarację powinien zawrzeć w treści wniosku o dofinansowanie w części poświęconej politykom horyzontalnym (w ramach pola "Uzasadnienie" należy wpisać deklarację: "W projekcie nie stosuje się zasady dostępności dla osób z niepełnosprawnościami"). Jednocześnie w formularzu EXCEL, w polu "Typ projektu" należy wybrać z listy rozwijanej zdanie "projekt, w którym nie stosuje się zasady dostępności dla osób z niepełnosprawnościami  $(\ldots)^{n}$ 

#### **w miejsce:**

"Jeżeli Wnioskodawca deklaruje, że jego projekt nie realizuje zasady dostępności dla osób z niepełnosprawnościami, wówczas taką deklarację powinien zawrzeć w treści wniosku o dofinansowanie w części poświęconej politykom horyzontalnym (w ramach pola "Uzasadnienie" należy wpisać deklarację: "W projekcie nie stosuje się zasady dostępności dla osób z niepełnosprawnościami"). Jednocześnie w Generatorze, w polu "Typ projektu" należy wybrać z listy rozwijanej zdanie "projekt, w którym nie stosuje się zasady dostępności dla osób z niepełnosprawnościami". (…)".

#### **zapisy w Rozdziale IV Podrozdziale 1 od punktu 2) otrzymują brzmienie:**

- 2) "Wnioskodawca wypełnia wniosek o dofinansowanie w dedykowanym formularzu EXCEL, zamieszczonym na stronie internetowej [www.rpo.dwup.pl,](http://www.rpo.dwup.pl/) zgodnie z Instrukcją wypełniania wniosku o dofinansowanie projektu w ramach RPO WD 2014-2020. Wniosek o dofinansowanie projektu wraz z instrukcją jego wypełniania zostanie upubliczniony najpóźniej w momencie rozpoczęcia naboru. Zakres informacji wymagany na etapie sporządzania wniosku o dofinansowanie projektu zawiera załącznik nr 3 do niniejszego *Regulaminu*. W zależności od specyfiki projektu i sytuacji Wnioskodawcy ostateczny zakres informacji niezbędnych do wypełnienia wniosku może być inny niż wskazany w załączniku.
- 3) Wnioski w ramach niniejszego konkursu przyjmowane będą **od 02.11.2015 r. do 30.11.2015 r. w wersji elektronicznej (na płycie CD/DVD) i papierowej (w jednym egzemplarzu).**
- 4) Za **datę wpływu wniosku** o dofinansowanie **do IOK** uznaje się **datę wpływu wniosku w wersji papierowej**, opatrzonego podpisem osoby uprawnionej/podpisami osób uprawnionych do złożenia tego wniosku do IOK**.**

5) Wnioski złożone wyłącznie w wersji elektronicznej zostaną uznane za nieskutecznie złożone i pozostawione bez rozpatrzenia. W takim przypadku wersja elektroniczna wniosku będzie odsyłana na wskazany we wniosku o dofinansowanie adres korespondencyjny w ciągu 14 dni od daty złożenia."

#### **w miejsce:**

- 2) "Wnioskodawca wypełnia wniosek o dofinansowanie za pośrednictwem SNOW zgodnie z Instrukcją wypełniania wniosku o dofinansowanie projektu w ramach RPO WD 2014-2020. Wniosek o dofinansowanie projektu wraz z instrukcją jego wypełniania zostanie upubliczniony najpóźniej w momencie rozpoczęcia naboru w systemie SNOW. Zakres informacji wymagany na etapie sporządzania wniosku o dofinansowanie projektu zawiera załącznik nr 3 do niniejszego *Regulaminu*. W zależności od specyfiki projektu i sytuacji Wnioskodawcy ostateczny zakres informacji niezbędnych do wypełnienia wniosku w generatorze może być inny niż wskazany w załączniku.
- 3) Wnioski w ramach niniejszego konkursu przyjmowane będą **od 02.11.2015 r. do 20.11.2015 r. w wersji elektronicznej i papierowej (w jednym egzemplarzu). Dla wersji elektronicznej wniosków składanych za pośrednictwem systemu SNOW nabór rozpocznie się dnia 02.11.2015 r. o godz. 00:00 i zakończy się 20.11.2015 r. o godz. 23:59.**
- 4) Za **datę wpływu wniosku** o dofinansowanie **do IOK** uznaje się **datę wpływu wniosku w wersji papierowej**, opatrzonego podpisem osoby uprawnionej/podpisami osób uprawnionych do złożenia tego wniosku do IOK**.**
- 5) **Wersję elektroniczną** wniosku należy przesłać do IOK za pośrednictwem SNOW **najpóźniej w dniu złożenia wniosku do IOK w wersji papierowej**.
- 6) W przypadku uruchomienia w systemie SNOW funkcjonalności podpisywania wniosku, wniosek należy podpisać poprzez profil zaufany ePUAP lub kwalifikowanym podpisem elektronicznym.
- 7) Wniosek należy wydrukować z systemu SNOW i opatrzyć podpisem osoby uprawnionej/podpisami osób uprawnionych do złożenia tego wniosku oraz przesłać do IOK za pośrednictwem systemu teleinformatycznego SNOW najpóźniej w dniu złożenia wniosku do IOK w wersji papierowej. Wnioski złożone wyłącznie w wersji papierowej albo wyłącznie w wersji elektronicznej zostaną uznane za nieskutecznie złożone i pozostawione bez rozpatrzenia. W takim przypadku wersja papierowa wniosku (i ile zostanie złożona) będzie odsyłana na wskazany we wniosku o dofinansowanie adres korespondencyjny w ciągu 14 dni od daty złożenia.
- 8) Przed uruchomieniem naboru na stronie internetowej IOK [\(www.rpo.dwup.pl\)](http://www.rpo.dwup.pl/) zostanie zamieszczony komunikat informujący o możliwości/braku możliwości podpisywania wniosku w systemie teleinformatycznym."
- **zapisy w Rozdziale IV Podrozdziale 2 pkt. 1) i 2) otrzymują brzmienie:**
- 1) "Wnioski składane są w terminie wskazanym powyżej na obowiązującym formularzu EXCEL<sup>18</sup>:
	- **w formie pliku elektronicznego** na nośniku danych (płyta CD/DVD)

oraz

**w formie papierowej** wydrukowanej z pliku elektronicznego i opatrzonej podpisem osoby uprawnionej/podpisami osób uprawnionych do złożenia tego wniosku. Wniosek w formie papierowej należy złożyć **w jednym egzemplarzu**.

<sup>18</sup> Po podpisaniu umowy o dofinansowanie projektu IOK może wystąpić do Wnioskodawcy o zaktualizowanie wniosku na formularzu Systemu Naboru i Oceny Wniosków SNOW (w przypadku uruchomienia systemu).

- 2) Wnioski można dostarczać:
	- **osobiście** do kancelarii Dolnośląskiego Wojewódzkiego Urzędu Pracy Filia we Wrocławiu, przy Al. Armii Krajowej 54, od poniedziałku do piątku w godzinach pracy IOK, tj. od 7:30 do 15:30
	- **kurierem lub pocztą** na adres: Dolnośląski Wojewódzki Urząd Pracy Filia we Wrocławiu, Al. Armii Krajowej 54, 50-541 Wrocław, od poniedziałku do piątku w godzinach pracy IOK, tj. od 7:30 do 15:30."

#### **w miejsce:**

- 1) "Wnioski składane są w terminie wskazanym powyżej na obowiązującym formularzu:
	- **w formie dokumentu elektronicznego** za pośrednictwem systemu teleinformatycznego SNOW

oraz

**w formie papierowej** wydrukowanej z systemu SNOW i opatrzonej podpisem osoby uprawnionej/podpisami osób uprawnionych do złożenia tego wniosku. Wniosek w formie papierowej należy złożyć **w jednym egzemplarzu**.

- 2) Wnioski w formie papierowej można dostarczać:
	- **osobiście** do kancelarii Dolnośląskiego Wojewódzkiego Urzędu Pracy Filia we Wrocławiu, przy Al. Armii Krajowej 54, od poniedziałku do piątku w godzinach pracy IOK, tj. od 7:30 do 15:30
	- **kurierem lub pocztą** na adres: Dolnośląski Wojewódzki Urząd Pracy Filia we Wrocławiu, Al. Armii Krajowej 54, 50-541 Wrocław, od poniedziałku do piątku w godzinach pracy IOK, tj. od 7:30 do 15:30"

#### **wykreśla się punkt 2) w Rozdziale IV Podrozdziale 2 o treści:**

2) "Sumy kontrolne na wydruku i wersji elektronicznej wniosku muszą być ze sobą zgodne.

UWAGA: Wniosek z różnymi sumami kontrolnymi w wersji papierowej i elektronicznej zostanie skierowany do uzupełnienia na etapie weryfikacji technicznej zgodnie z zapisami Rozdziału IV Podrozdziału 3 niniejszego R*egulaminu*. Dopuszcza się zmianę sumy kontrolnej w wersji elektronicznej wniosku jedynie w sytuacji kiedy wniosek podlega uzupełnieniu lub poprawieniu w nim oczywistej omyłki w zakresie uspójnienia zapisów:

 pkt. B.1.4 (*Osoby uprawnione*) wniosku z pieczęcią i podpisem albo pieczęciami i podpisami zawartymi w części wniosku *Oświadczenia* oraz danymi zamieszczonymi w tych częściach wniosku."

#### **w związku ze zmianą opisaną powyżej, zmienia się numeracja punktów w Rozdziale IV Podrozdziale 2 w następujący sposób:**

- punkt 3) otrzymał numer 2),
- punkt 4) otrzymał numer 3),
- punkt 5) otrzymał numer 4),
- punkt 6) otrzymał numer 5),
- punkt 7) otrzymał numer 6),
- punkt 8) otrzymał numer 7).

Treść ww. punktów nie ulega zmianie.

#### **zapisy w Rozdziale IV Podrozdziale 3 pkt. 1) otrzymują brzmienie:**

- 1) "Zgodnie z art. 43 ustawy w razie stwierdzenia we wniosku **braków formalnych lub oczywistych omyłek**, np. takich jak:
	- $-$  brak pieczęci<sup>20</sup>/podpisu<sup>21</sup> lub
	- brak strony/stron w wydruku papierowej wersji wniosku lub
	- brak pełnomocnictwa lub upoważnienia do reprezentowania Wnioskodawcy lub
	- brak wersji elektronicznej wniosku lub
	- niezgodność zapisów pkt. B.1.4 (*Osoba/y uprawniona/e do podejmowania decyzji wiążących w imieniu Wnioskodawcy*) wniosku z pieczęcią i podpisem albo pieczęciami i podpisami zawartymi w części wniosku *Oświadczenia* oraz danymi zamieszczonymi w tych częściach wniosku.
	- (…).

<sup>20</sup> IOK przyjmuje, że "pieczęć" oznacza "pieczęć firmową Wnioskodawcy".

<sup>21</sup> IOK przyjmuje, że **"podpis" oznacza czytelny podpis** osoby/ób uprawnionej/nych do podejmowania decyzji wiążących w stosunku do Wnioskodawcy. W przypadku zastosowania **parafy** należy ją opatrzyć **pieczęcią imienną**."

#### **w miejsce:**

- 1) "Zgodnie z art. 43 ustawy w razie stwierdzenia we wniosku **braków formalnych lub oczywistych omyłek**, np. takich jak:
	- $-$  brak pieczęci<sup>19</sup>/podpisu<sup>20</sup> lub
	- brak strony/stron w wydruku papierowej wersji wniosku, a także wniosek z różnymi sumami kontrolnymi na poszczególnych stronach wniosku w wersji papierowej, przy czym suma kontrolna na części stron wniosku w wersji papierowej jest zgodna z sumą kontrolną wersji elektronicznej lub
	- brak pełnomocnictwa lub upoważnienia do reprezentowania Wnioskodawcy lub
	- niezgodność zapisów pkt. B.1.4 (*Osoba/y uprawniona/e do podejmowania decyzji wiążących w imieniu Wnioskodawcy*) wniosku z pieczęcią i podpisem albo pieczęciami i podpisami zawartymi w części wniosku *Oświadczenia* oraz danymi zamieszczonymi w tych częściach wniosku.

(…).

<sup>19</sup> IOK przyjmuje, że "pieczęć" oznacza "pieczęć firmową Wnioskodawcy".

<sup>20</sup> IOK przyjmuje, że "podpis" oznacza czytelny podpis osoby/ób uprawnionej/nych do podejmowania decyzji wiążących w stosunku do Wnioskodawcy. W przypadku zastosowania **parafy** należy ją opatrzyć **pieczęcią imienną**."

#### **zapisy w Rozdziale VII pkt. 1) otrzymują brzmienie:**

- 1) **"IOK szacuje**, że orientacyjny:
	- a) **termin rozstrzygnięcia**<sup>28</sup> konkursu przypadnie na **styczeń 2016 r.**,
	- b) czas trwania poszczególnych etapów konkursu wyniesie odpowiednio
		- **nabór** wniosków **od 02.11.2015 r. do 30.11.2015 r.**,
		- **weryfikacja techniczna nie później niż 7 dni od daty** zakończenia naboru, tj. od 01.12.2015 r. do 07.12.2015 r.,
		- **posiedzenie KOP** w tym

**ocena formalno - merytoryczna** w terminie nie późniejszym niż **31 dni**<sup>29</sup> od dnia zakończenia weryfikacji technicznej, tj. **od 08.12.2015 r. do 07.01.2016 r.**

<sup>28</sup> Czas potrzebny na rozstrzygnięcie konkursu od momentu podpisania przez oceniających kart oceny merytorycznej wszystkich wniosków ocenianych w ramach KOP zależy od wielu zmiennych, w tym przede wszystkim od liczby wniosków podlegających ocenie, wyniku oceny poszczególnych wniosków oraz liczby wniosków kierowanych do negocjacji.

<sup>29</sup> Termin nie obejmuje dodatkowych czynności, które muszą zostać wykonane, aby konkurs mógł zostać rozstrzygnięty, a więc: analizy wypełnionych kart oceny, poddania projektów dodatkowej ocenie dokonywanej przez trzeciego oceniającego, przeprowadzenia negocjacji oraz obliczenia punktów przyznanych poszczególnym wnioskom i przygotowania przez KOP listy projektów, które podlegały ocenie w ramach konkursu, uszeregowanych w kolejności malejącej liczby uzyskanych punktów."

#### **w miejsce:**

- 1) **"IOK szacuje**, że orientacyjny:
	- a) **termin rozstrzygnięcia**<sup>27</sup> konkursu przypadnie na **styczeń 2016 r.**,
	- b) czas trwania poszczególnych etapów konkursu wyniesie odpowiednio
		- **nabór** wniosków **od 02.11.2015 r. do 20.11.2015 r.**,
		- **weryfikacja techniczna nie później niż 7 dni od daty** zakończenia naboru<sup>28</sup>, tj. od 21.11.2015 r. do 27.11.2015 r.,
		- **posiedzenie KOP** w tym

**ocena formalno - merytoryczna** w terminie nie późniejszym niż **31 dni**<sup>29</sup> od dnia zakończenia weryfikacji technicznej, tj. **od 28.11.2015 r. do 28.12.2015 r.**

<sup>27</sup> Czas potrzebny na rozstrzygnięcie konkursu od momentu podpisania przez oceniających kart oceny merytorycznej wszystkich wniosków ocenianych w ramach KOP zależy od wielu zmiennych, w tym przede wszystkim od liczby wniosków podlegających ocenie, wyniku oceny poszczególnych wniosków oraz liczby wniosków kierowanych do negocjacji.

<sup>28</sup> Z zastrzeżeniem, że wysłanie wezwania do korekty lub uzupełnienia nie może nastąpić później niż14 dni od daty złożenia wniosku.

<sup>29</sup> Termin nie obejmuje dodatkowych czynności, które muszą zostać wykonane, aby konkurs mógł zostać rozstrzygnięty, a więc: analizy wypełnionych kart oceny, poddania projektów dodatkowej ocenie dokonywanej przez trzeciego oceniającego, przeprowadzenia negocjacji oraz obliczenia punktów przyznanych poszczególnym wnioskom i przygotowania przez KOP listy projektów, które podlegały ocenie w ramach konkursu, uszeregowanych w kolejności malejącej liczby uzyskanych punktów."

#### **wykreśla się podpunkt d) w punkcie 4) w Rozdziale VII o treści:**

"d) awaria lub brak dostępności SNOW."

**Powyższe zmiany w regulaminie konkursu wynikają z** pojawiających się problemów w funkcjonowaniu generatora wniosków aplikacyjnych w ramach SNOW (np. utrata danych z zapisanych formularzy, brak zapisywania kolejnych modyfikacji, niedostępność strony z generatorem, bardzo długie przetwarzanie danych), które powodują chwilowe problemy w prawidłowym działaniu systemu w dotychczas założonym terminie naboru. W związku z powyższym, przesunięto termin naboru wniosków z okresu 02.11.2015 r. – 20.11.2015 r. na 02.11.2015 – 30.11.2015 r. oraz zaktualizowano harmonogram oceny wniosków zawarty w regulaminie konkursu w przedmiotowym zakresie.

Jednocześnie, w związku z istniejącym ryzykiem, że do dnia 30.11.2015 r. nie ukaże się wersja pozwalająca na prawidłowe wypełnienie i złożenie wniosku o dofinansowanie poprzez system SNOW, zmieniono zapisy regulaminu konkursu umożliwiając alternatywne składanie wniosków w ramach konkursu tj. przy pomocy Excela.

### **Wprowadzone zmiany stosuje się z dniem ogłoszenia.**

Regulamin konkursu zaktualizowano zgodnie z opisanymi powyżej zmianami.